$#$  622817

 " % "# #%%!  $\mathbb S$  .  $"$ 

. .  $@0GB.=$ , AB. 28:;040G;

 $\therefore$   $V$ ;  $8$  1A, B C 4 5 = B,

>=>B>?AL:89 V=AB8BCB !C<AL:>3> 45@602=>3> C=V25@A8B5BC,  $?@. 8@C < 26 >= > B > 4160 \text{ m}. @0 \text{ W} = 0.$  $E$ -mail[olgadrach@m](mailto:olgadrach@mail.ru)ail.ru

 $@>2545=<sup>68A5</sup>; L=895:A?5@8<5=B?>}H8@5=<sup>0</sup>?>B><sup>5</sup>:C?>; C<sup>030A=<sup>3</sup></sup>$  $V7$  281 C E > 70 E 8 A = 8 E A 8 A B 5 < H 0 E B 7 0 4 >  $R$  N &  $\frac{1}{2}$  S M e n  $\frac{1}{4}$ ;  $\frac{1}{2}$  Q  $\frac{1}{2}$  G  $\frac{1}{2}$  B  $287 = 0 \text{ G}5 = 0$  >?B8<0;L=>W  $35 > 5 \text{ B}$  @ VW  $28 \text{ E} \lor 4 = 3$  >  $25 \text{ B}8 = \text{C}$ , :  $>$ B @ 0  $?0@0<0.02@A8AB5<8, 1> <0 T =091V;LH89 2?;82 =0 B0:V =54>;V:8, C$  $=5@V2= ?5@5:@8BBO H0EB8 B0 <0:0 H284:VABL @>7?>2AI$  $V=3V1VB>@C.$ 

;  $N$  G > 2 V A ; > 2308 A 5 ; L = 8 9 5 : A ? 5 @ 18 S 5  $\frac{1}{3}$  and  $42$  > D 0 7 = 8 9 ? > B V : , 281CE>70E8A=89 ?@8AB@V9, Realizable kð-ðeð.ð

!"#

#  $=0$  H 0 $\alpha$  3 V  $@ = 8$  G 0 ?  $@ > 8$  A ;  $\Omega$  V W B L  $@$  100M  $\neq$  8  $-$  0 T G 8  $<$  0 ;  $>$ ?@8::04V2 :0B0AB@>DVG=8E 281CEV2 <5B0=C 7 <0A>28<8 ;N  $65@B20<8. >:@5<0, 40=0$  ?  $@>1;5<0$  0:BC0; L=0 2 #: @ 0W = V, > A >  $>10AV$ .

0157?5G8B8 = 04 V 9 = 89 70 E 8 A B ? 5 @ A > = 0; C H 0 E B ? > 2 A V 9 < 5 @ 5 6 28@>1>: <>6=0 H;OE>< 30AV==O A?0;0EV2 <5B0=C 157?>A5@54=L> 2 7>=V >A5@54:C. ;O FL>3> A;V4 28:>@8AB>2C20B8 @>7@>1:8 A?5FV0;L ?@8<CA>2>N ?>40G5N 30A8;L=>3> <0B5@V0;C 2 >A5@54>: A?0;0E  $\lt$  > < 5 = B 9 > 3 > 28 = 8: = 5 = = 0. ! 5 @ 5 4 V A = 0 NGABE  $\angle$  R8@AB:5 & 4 Q

 $\langle 0.314 \rangle$  = 025AB8 : > <?;5:A 02B > <0B8G = >3> 70? > 1V30 = = O 020@V9 = 8 < !, 02B><0B8G=V A8AB5<8 ?@84CH5==O **B81C**EV2 ! ? =  $52 < 0B8G = 89281C E > 70E8A = 89$ :  $>2$  (...

#AV FV A8AB5<8 <0NBL C A2>T<C A:;04V  $\angle$ 400B2;8NSS>2V A:;04>2V  $5;5<5=B$  B0 ? @ 8AB @ V9 4; O ? @ 84CH  $5==O$  ? >; C < O (281 CEC). 70728G09 ?@54AB02;OT A>1>N :>=B59=5@ 7 ?>@>H:>?>4V1=8< \ : $>$ B @ 89 740B5= ? @ 0:B8G=> <8BBT2> (G0A <5=H5 0,1 A5:C=48) 281CE = 0 9 > 3 >  $?5@28 = V9$  AB04VW, : > ; 8 < 0B \equal xec 8 AB0; > AO  $<$ 5B0=>?>2VB@O=>W AC<VHV V I5 =5 =0AB02 ?@>F5A ?5@5E>4C 3 &59 ?@>F5A 2V41C20TBLAO 70 @0EC=>: ?>40GV ?>;C< O30A=>3> ?>@>H:C 2  $7> = C$  A ? 0 ; 0 E C 2 0 = = 0.

 $0=0$  @>1>B0 7>A5@546CTBLAO =0 @O4V 28O2;5=8E ?@8 5:  $=54$ >; V: V 2, A 5 @ 5 4 O: 8 VE @ = 5 @ BY Q = 3  $\times$  4 0 G V ? > @ > H: C 7 : > = B 5 9 = 5 @ 0  $=5@V2= ?5@5:@8BBO H0EB8, 0 B0:>6 <0;0 H28$  $@>{7}$ ?>2AN465==O V=3V1VB>@C. 5B>N @>1>B8 T ?@>2545==O < @>7@0EC=:C ?>H8@5==O ?>B>:C ?>;C< O30A=>3> ?>@>H:C 70 4>?><>3>N ?@>3@0<8 ANSYS FLUENT 4;=00 2>87?B=80<05; ± =>W 35><5B@VW 28EV4=>3> ?5@5B8=C 281CE>70E8A=>3> ?@8AB@>N, :>B@0 T ?0@0<5B@V2 A8AB5<8, I> <0T =091V;LH89 2?;82 =0 2:070=V =54>;

" / ! "#

1 81V@ <5B>4C @>7@0EC=:C B5GVW

 $>45$ ; L 28B  $>$ : C ?  $>$  @  $>$  H : C, I  $>$  7 = 20 E!  $>$  48 B2L A? G @  $>$  6 = 8 = C  $HB@5:C$ ,  $70? > 2=5=C$   $? > 2VB@O< T$   $42 > D07 = > N$   $48A?5@A = > N$   $\iff$  $>45$ ; N 2 0 = = O 4 2 > D 0 7 > 2 > 3 > ? > B > : C = 0 1 0 3 0 B > A : ; 0 4 = V H 5 = V 6 > 4 = >  $> A:V; L:8$  ? @ 8 @ > 7 2 O 7 0 = = V = 5 > 1 E V 4 = > 4 > 4 0 B : > 2 > 2 @ 0 E > 2 C 2 0 B 8

12 VA=8: !C< #. !5@VO "5E=VG4V2=0C:8, !

регулюють обмін масою і енергією між фазами. Ці додаткові члени встановлені емпіричним шляхом і постійно уточнюються.

При описанні течії порошку в каналі штреку використовувались наступні допущення:

1) розміри включень дисперсної фази (порошку) в багато разів більше молекулярно-кінетичних розмірів, тобто дані включення мають велику кількість молекул;

2) розміри вказаних включень в багато разів менше відстаней на котрих осереднені або макроскопічні параметри фаз.

Розрахунок проводився за допомогою програми ANSYS FLUENT за двопараметричною напівемпіричною моделлю (Realizable  $k - \varepsilon$ ).

Ця модель широко використовується для вирішення практичних задач з тих пір як була вперше запропонована Лаундером і Сполдінгом. Вона є помилкостійкою, економічною і достатньо точною для широкого діапазону турбулентних потоків. Realizable *k –* модель розв'язує декотрі математичні обмеження Рейнольдсових напруг, які мають місце в турбулентних течіях. Вона більш точно, порівняно з іншими моделями, дозволяє розраховувати розподіл дисипації пласких і круглих струменів, дозволяє більш точно розраховувати течії що обертаються, пограничні шари що підлягають сильним градієнтам тиску, відривні течії та рециркуляційні течії. Realizable *k –* модель показує істотну перевагу перед стандартною *k –* моделлю турбулентності для викривлених, вихорових і для течій що обертаються. Практичні дослідження показали її явні переваги при розв'язанні течій, які характеризуються наявністю відривних течій, та потоки в яких мають місце розвинуті вторинні течії.

## **2 Рівняння осередненої течії**

Розподіл середньої швидкості, тиску і скалярних величин описуються наступними рівняннями [40].

Рівняння нерозривності:

$$
\frac{\partial \rho}{\partial t} + \frac{\partial (\rho U_i)}{\partial x_i} = 0 , \qquad (1)
$$

рівняння збереження кількості руху:

$$
\frac{\partial U_i}{\partial t} + U_j \frac{\partial U_i}{\partial x_j} = -\frac{1}{\rho} \frac{\partial p}{\partial x_i} + \frac{1}{\rho} \frac{\partial}{\partial x_j} \left( -\rho \overline{u_i u_j} \right) + g_i , \qquad (2)
$$

рівняння для температури (концентрації):

$$
\frac{\partial \Phi}{\partial t} + U_j \frac{\partial \Phi}{\partial x_j} = \frac{1}{\rho} \frac{\partial}{\partial x_i} \left( -\rho \overline{u_i} \right) + S_{\Phi} , \qquad (3)
$$

рівняння стану:

$$
\rho = \rho(\Phi),\tag{4}
$$

де Ф – середнє значення скалярної величини, а I – її пульсаційна складова. Величини Ф і I можуть означати як концентрацію, так і температуру. Член S<sub>Ф</sub> являє собою об'ємну щільність джерел і характеризують, наприклад, виникнення тепла. У виразах (2), (3)

опущені члени молекулярного переносу *<sup>i</sup> j U x* μõ  $\frac{\partial}{\partial x_i}$  i *xi*  $-\frac{\lambda\partial\Phi}{\partial x_i}$ , оскільки за

великих чисел Рейнольдса всюди, окрім ділянок, які безпосередньо знаходяться біля стінок, ці члени настільки малі у порівнянні з турбулентними членами  $-\rho u_i u_i$  i  $-\rho u_i$ <sup>I</sup>, що ними можна знехтувати. В'язкий підшар тут не розглядається, тому що рівняння зазвичай розв'язуються лише в точках поза ним. Нас і надалі цікавитиме течія на деякому віддаленні від стінок і в'язкого підшару. Для нього всі величини знаходяться за відомими емпіричними законами (наприклад, логарифмічному закону стінки).

Для того щоб розв'язати рівняння (1) – (4) і тим самим розрахувати турбулентну течію, в першу чергу необхідно визначити турбулентні, або рейнольдсові, напруги  $-\rho u_i u_j$  і потоки тепла або маси  $-\rho u_i$ I саме тут і вводиться Realizable *k –* модель турбулентності, котра виражає кореляційні моменти визначеного рівня через характеристики осередненої течії.

Одним з понять на яких базується Realizable *k –* модель є поняття турбулентної в'язкості і турбулентної дифузії. Для течій загального вигляду введена Буссінеском турбулентна в'язкість, яка пов'язує напруги Рейнольдса з градієнтами швидкостей осередненої течії, може бути записана наступним чином:

$$
-\overline{u_i u_j} = v_t \left( \frac{\partial U_i}{\partial x_j} + \frac{\partial U_j}{\partial x_i} \right) - \frac{2}{3} k \delta_{ij} , \qquad (5)
$$

Член з символом Кронекера $\delta_{ij}$  є необхідним для того щоб сума трьох нормальних напруг  $(i = j = 1, 2, 3)$  дорівнювала подвійній кінетичній енергії турбулентності k, котра знаходиться як  $\frac{1}{2}\overline{u_iu_j}$ . Множник  $v_t$  i є коефіціент турбулентної в'язкості. Для течії в каналі, як це і є в нашому випадку, цей коефіцієнт має приблизно параболічний розподіл по радіусу. Так як ця величина є непостійною то вираз (1.11) сам по собі тільки визначає структуру моделі турбулентності. Основна задача полягає в тому щоб правильно задати функцію  $V_t$ .

Поняття турбулентної дифузії передбачає наступне співвідношення між турбулентним переносом маси або тепла і градієнтом субстанції що переноситься:

$$
-\overline{u_i I} = \Gamma_t \frac{\partial \Phi}{\partial x_i}, \qquad (6)
$$

де *<sup>t</sup>* – коефіцієнт турбулентної дифузії для тепла або маси. Подібно до турбулентної в'язкості коефіцієнт турбулентної дифузії *<sup>t</sup>* не є особистою характеристикою течії, а залежить від стану турбулентності. В моделі турбулентності Realizable  $k$  –  $\varepsilon$  використовується величина  $\sigma_{\!\scriptscriptstyle f}^{}$ , яка називається турбулентним числом Прандтля – Шмідта і пов'язана з коефіцієнтами турбулентної в'язкості та турбулентної дифузії наступним співвідношенням:

$$
\Gamma_t = \frac{V_t}{\sigma_t},\tag{7}
$$

Експерименти показали, що на відміну від самих коефіцієнтів турбулентної дифузії та турбулентної в'язкості, їх співвідношення *<sup>t</sup>* дуже слабо змінюється в рамках одної течії. Тому в моделі Realizable *k –* використовується співвідношення  $(1.12)$ , і турбулентне число Прандтля -Шмідта приймається постійним.

Для моделі  $k$  –  $\varepsilon$  є важливим використання такого масштабу як  $\sqrt{k}$ , де 1  $k = \frac{1}{2} u_i u_j$  — щільність кінетичної енергії турбулентності. Співвідношення між щільністю кінетичної енергії турбулентності і турбулентною в'язкістю подається у виразі Колмогорова – Прандтля

$$
v_t = c'_\mu \sqrt{k} L \,, \tag{8}
$$

де *c* – емпірична константа. Для великих чисел Рейнольдса з рівнянь Нав'є – Стокса знаходимо точне рівняння переносу:

$$
\frac{\partial k}{\partial t} + U_i \frac{\partial k}{\partial x_i} = \frac{\partial}{\partial x_i} \left[ u_i \left( \frac{u_i u_j}{2} + \frac{p}{\rho} \right) \right] - \overline{u_i u_j} \frac{\partial U_i}{\partial x_j} -
$$
  

$$
-\beta g_i u_i I - v \frac{\partial u_i}{\partial x_j} \frac{\partial u_i}{\partial x_i} = D - p - G - \varepsilon.
$$
 (9)

Похідна енергії урівноважується наступними членами: конвективним переносом за рахунок осередненої течії (другий член в лівій частині рівняння); дифузійним переносом, обумовленим пульсаціями швидкості і тиску (член *D* в правій частині рівняння); генерацією енергії, викликаною взаємодією напруг Рейнольдса і градієнтів середньої швидкості (член *р*), в'язкою дисипацією енергії в тепло (член *p*). Член *G* описує перехід кінетичної турбулентної енергії в потенційну і навпаки ( $\beta$ – об'ємний коефіцієнт розширення).

Для замикання системи рівнянь вводяться наступні модельні співвідношення для дифузного і дисипативного членів:

$$
\overline{u_i\left(\frac{u_iu_j}{2}+\frac{p}{\rho}\right)}=\frac{v_t}{\sigma_k}\frac{\partial k}{\partial x_i},\qquad(10)
$$

$$
\varepsilon = c_D \frac{k^{\frac{3}{2}}}{L},\tag{11}
$$

де  $\sigma_k$  і  $\sigma_p$  – емпіричні константи.

3 урахуванням виразів (5) і (6), а також виразів для  $u_iu_j$  і  $u_iI$ ,  $k$  – рівняння запишеться так:

$$
\frac{\partial k}{\partial t} + U_i \frac{\partial k}{\partial x_i} = \frac{\partial}{\partial x_i} \left( \frac{v_t}{\sigma_k} \frac{\partial k}{\partial x_i} \right) + v_t \left( \frac{\partial U_i}{\partial x_j} + \frac{\partial U_j}{\partial x_i} \right) \frac{\partial U_i}{\partial x_j} + \beta g_i \frac{v_t}{\sigma_t} \frac{\partial \Phi}{\partial x_i} - c_D \frac{k^{\frac{3}{2}}}{L}, (12)
$$

Значення емпіричних констант  $c'_\mu \cdot c_D \approx 0,08$  і  $\sigma_k = 1$  [1], так як важливий саме добуток  $c'_{\mu}$  i  $c_D$ , а не кожен з множників окремо.

У виразі Колмогорова – Прандля і дисипативному члені *k* – рівняння (12) має місце лінійний масштаб *L*, котрий має бути заданий для

замикання моделі турбулентності. Для пристінних приграничних шарів (але поза в'язким підшаром) логарифмічний профіль швидкості задається співвідношенням

$$
L = \left(\frac{c_D}{c_\mu'^3}\right)^{\frac{1}{4}} xy,\tag{13}
$$

Для течії в каналі, як в нашому випадку можна скористатися виразом:

$$
\frac{L}{r} = c_L erf\left(4\frac{x}{r}\right),\tag{14}
$$

де *r* – радіус, а  $c_{\textit{L}} = 0.105$  – емпірична константа.

Але в більшості випадків дуже важко вирахувати точно лінійний масштаб *L.* Тому можливе використання будь якої комбінації виду  $Z = k<sup>m</sup>L<sup>n</sup>$ . В нашій моделі використовується швидкість дисипації енергії  $k^{\frac{3}{2}}$ *L*  $\varepsilon \approx \frac{k^2}{I}$ , так що  $m = \frac{3}{2}$  $m = \frac{3}{2}$ ,  $n = 1$ .

Виходячи з рівнянь Нав'є – Стокса для швидкості дисипації енергії можна записати наступний вираз:

$$
\frac{\partial \varepsilon}{\partial t} + U_l \frac{\partial \varepsilon}{\partial x_l} = -\frac{\partial}{\partial x_l} \overline{\left(u_l \varepsilon'\right)} - 2\nu \frac{\partial u_i}{\partial x_k} \frac{\partial u_i}{\partial x_l} \frac{\partial u_k}{\partial x_l} - 2 \left(\nu \frac{\partial^2 u_i}{\partial x_l \partial x_l}\right)^2, \tag{15}
$$

де  $\varepsilon'$  – пульсація швидкості дисипації, перший і другий члени у лівій частині рівняння – похідна швидкості дисипації за часом і конвективний перенос відповідно, а члени в правій частині рівняння – відповідно дифузійний перенос, генерація за рахунок розтягнення вихрових трубок і в'язка дисипація. Для замикання рівняння (15) необхідні модельні припущення про члени, які характеризують дифузію, генерацію і дисипацію. Для дифузного члена приймається градієнтне припущення:

$$
-u_l \varepsilon' = \frac{v_t}{\sigma_{\varepsilon}} \frac{\partial \varepsilon}{\partial x_l},
$$
\n(16)

Тут перший і другий члени в лівій частині рівняння представляють похідну швидкості дисипації енергії за часом і конвективний перенос, а члени в правій частині рівняння позначають відповідно дифузійний перенос, генерацію і дисипацію.

Перейдемо до членів, які описують генерацію і дисипацію завихореності під дією відповідно турбулентного саморозтягнення вихрових трубок і сил в'язкості. Ці члени не підлягають самостійному моделюванню, бо обидва вони прямують до нескінченності за  $\text{Re} \rightarrow \infty$ , тоді як різниця залишається скінченною і може бути задана модельним виразом. Ми використовуватимемо наступне модельне припущення, яке узгоджується з даними про турбулентність за сіткою і забезпечують появу джерела, необхідного для зсувових течій:

$$
-2\nu\frac{\overline{\partial u_i}}{\partial x_k}\frac{\partial u_i}{\partial x_l}\frac{\partial u_k}{\partial x_l} - 2\left(\nu\frac{\partial^2 u_i}{\partial x_l \partial x_l}\right)^2 = \left(c_{1\varepsilon}\frac{p}{\varepsilon} - c_{2\varepsilon}\right)\frac{\varepsilon^2}{k},\tag{17}
$$

де  $p$  репрезентує генерацію  $k$ , визначену рівнянням (12), а  $\,c_{_{1\varepsilon}}\,$  i  $\,c_{_{2\varepsilon}}\,$  –  $\,\epsilon$ емпіричними константами.

З урахуванням всіх модельних припущень в рівнянні (17)  $\varepsilon$  – рівняння прийме вигляд:

$$
\frac{\partial \varepsilon}{\partial t} + U_l \frac{\partial \varepsilon}{\partial x_l} = \frac{\partial}{\partial x_l} \left( \frac{v_t}{\sigma_{\varepsilon}} \frac{\partial \varepsilon}{\partial x_l} \right) + c_{1\varepsilon} \frac{\varepsilon}{k} \left( p + G \right) \frac{p}{\varepsilon} - c_{2\varepsilon} \frac{\varepsilon^2}{k}.
$$
 (18)

Вирази для турбулентної в'язкості і турбулентної дифузії будуть виглядати наступним чином:

$$
v_t = c_\mu \frac{k}{\varepsilon},\tag{19}
$$

$$
\Gamma_t = \frac{v_t}{\sigma_t}.
$$
\n(20)

Емпіричні константи, що використовувалися у розрахунках, подані у таблиці 1.

|                                                                    | 18  | ັ<br>Zδ | ັ<br>n |       | ີ<br>energy           | wall<br>ັ             |
|--------------------------------------------------------------------|-----|---------|--------|-------|-----------------------|-----------------------|
| <b>DITO</b><br>$\mathbf{H} \mathbf{R}$<br>vnu.<br>дир.<br><b>.</b> | .77 | ⊥.∪     |        | ⊥ ∙ ∠ | $\sim$ $\sim$<br>υ.ου | $\sim$ $\sim$<br>'.ഠ⊍ |

*Таблиця 1 – Емпіричні константи*

На рис. 1.1 показана відповідність розрахункових даних за поданою моделлю даним, що були одержані експериментальним шляхом.

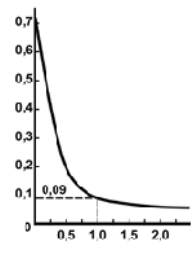

 $Pucynok$   $1$  — Емпірична функція  $C_\mu = p \, / \, \varepsilon$ 

## РЕЗУЛЬТАТИ ЧИСЕЛЬНИХ ЕКСПЕРИМЕНТІВ

Розрахунок характеру розповсюдження потоку інгібітору по штреку шахти, заповненого повітрям, проведено за допомогою чисельного моделювання у середовищі програмного забезпечення ANSYS FLUENT 14.0.

Для проведення аналізу застосовано ряд спрощень. По-перше, модель для розрахунків представляє собою двовимірну площину. Це дозволило суттєво зменшити кількість ресурсів, необхідних для обчислювання, що призвело до збільшення швидкості отримання результатів, які, незважаючи на спрощення, є достатньо точними для того, щоб зробити попередні висновки, на основі яких можна проводити більш глибокий аналіз.

По-друге, у моделі вибухозахисного пристрою відсутні блок датчиків, контейнер для збереження інгібітору та система подачі полум'ягасного порошку в зону спалаху. Моделювання роботи цих вузлів без включення всіх їх ланок можна провести, знаючи ряд основних параметрів, які були отримані при випробуванні реальних систем. Зокрема, тиск газу, який виштовхує інгібітор у штрек сягає 120 ата і вище, а час, який витрачається на викид основної маси порошку становить 10-30 мс, після чого настає процес його розповсюдження по шахті. Відштовхуючись від цих даних, можна спростити систему подачі, замінивши її поверхнею із

граничними умовами, змінними у часі, тобто, моделювати поширення порошку за допомогою змінних тиску і концентрації.

Проведення чисельного експерименту у рамках дослідження складалося з кількох етапів: побудова геометрії моделі, генерація розрахункової сітки, задання вихідних даних для розрахунку, проведення самого розрахунку і обробки результатів.

Вся робота проводилась у середовищі ANSYS WorkBench. Модель була створена за допомогою програми DesignModeler, імпортована в Meshing. Далі сітка моделі додатково деталізована в зоні вибухозахисного пристрою і оптимізована для роботи у Fluent. Кінцевий варіант налічувє більше 80000 комірок.

У ході експерименту досліджено декілька варіантів виконання геометрії вихідного перетину вибухозахисного пристрою і декілька часових проміжків, які дозволяють порівняти швидкість і перекриття розповсюдження інгібітору.

У першому варіанті вихідний переріз представлено у формі простого циліндра. Він слугує відправною точкою, з якою порівнюються наступні результати. Геометрія моделі представлена на рис. 2. Також на цьому і наступних рисунках зображено фронт розповсюдження інгібітору, який представляє собою контур з максимальною концентрацією гасильного порошку, що розповсюджується по штреку. На рис. 2-4 видно, що основна маса потоку щільно сконцентрована і не в змозі перекрити шахту за відведений час. Так, через 50 мс коефіцієнт перекриття становить  $-22\%$ , через 100 мс – 43%. За цей час потік майже досяг кінця тестової моделі, довжиною 20 м, при чому значна частина контуру знаходиться поза фронтом, чим суттєво зменшує ефективність заповнення штреку. Зміна тиску виштовхування слабо впливає на розповсюдження потоку.

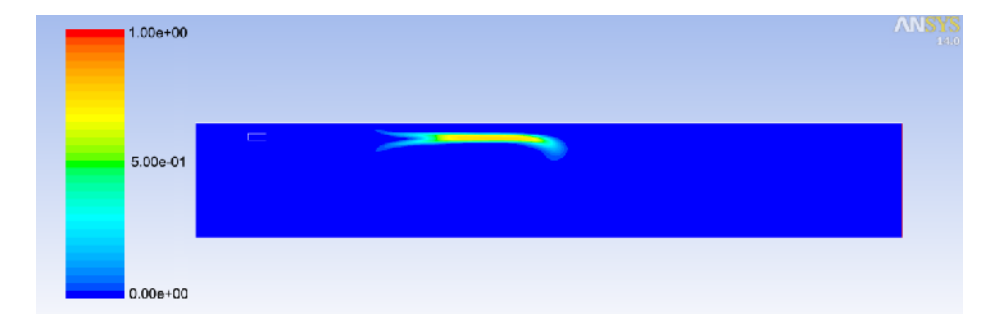

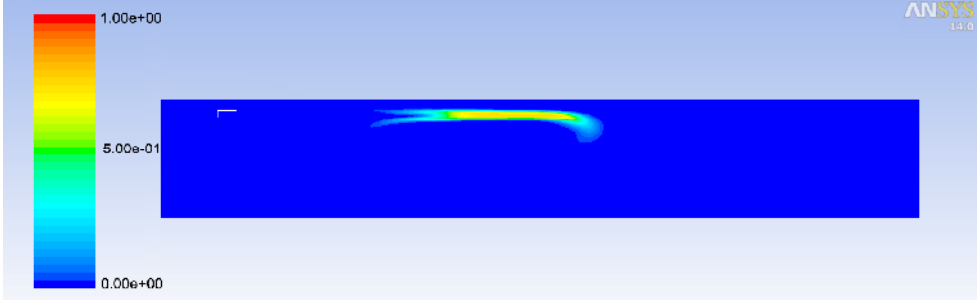

*Рисунок 2 – Циліндричний вихідний перетин, = 50 мс, P<sup>1</sup> = 120 ата*

*Рисунок 3 – Циліндричний вихідний перетин, = 50 мс, P<sup>2</sup> = 160 ата*

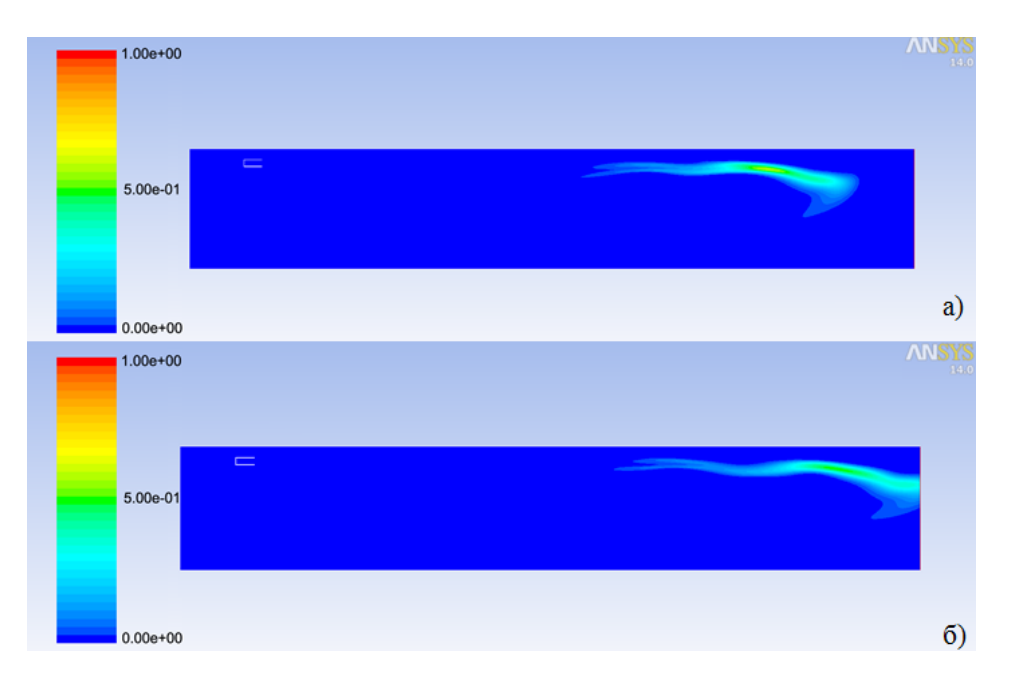

*Рисунок 4 – Циліндричний вихідний перетин, = 100 мс, P<sup>1</sup> = 120 ата (а) і P2 = 160 ата (б)*

У другому варіанті використана конусоподібна модель вихідного перетину. Це дозволило значно збільшити швидкість перекриття. Крім того, фронт більш рівномірно заповнює штрек шахти, ефективно використовуючи об'єм порошку. При = 50 мс коефіцієнт перекриття становить 58% перетину, при = 100 мс - 94%. Але, як і у попередньому випадку, спостерігається невеликий осередок підвищеної концентрації, що знаходиться поза фронтом. Процес розповсюдження показаний на рис.  $5 - 6$ .

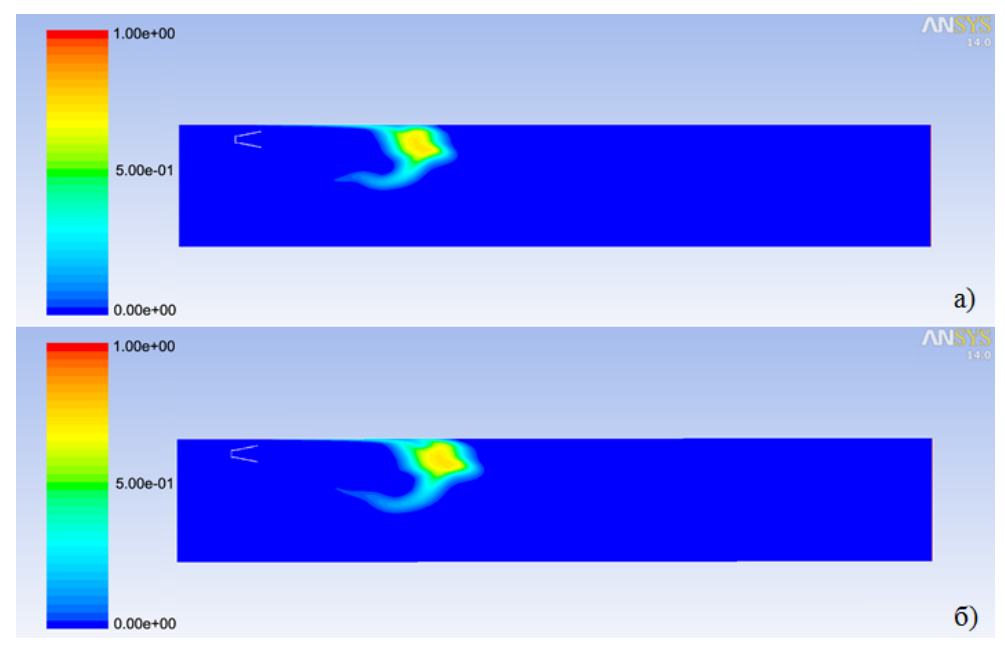

*Рисунок 5 – Конусоподібний вихідний перетин, = 50 мс, P<sup>1</sup> = 120 ата (а) і P<sup>2</sup> = 160 ата (б)*

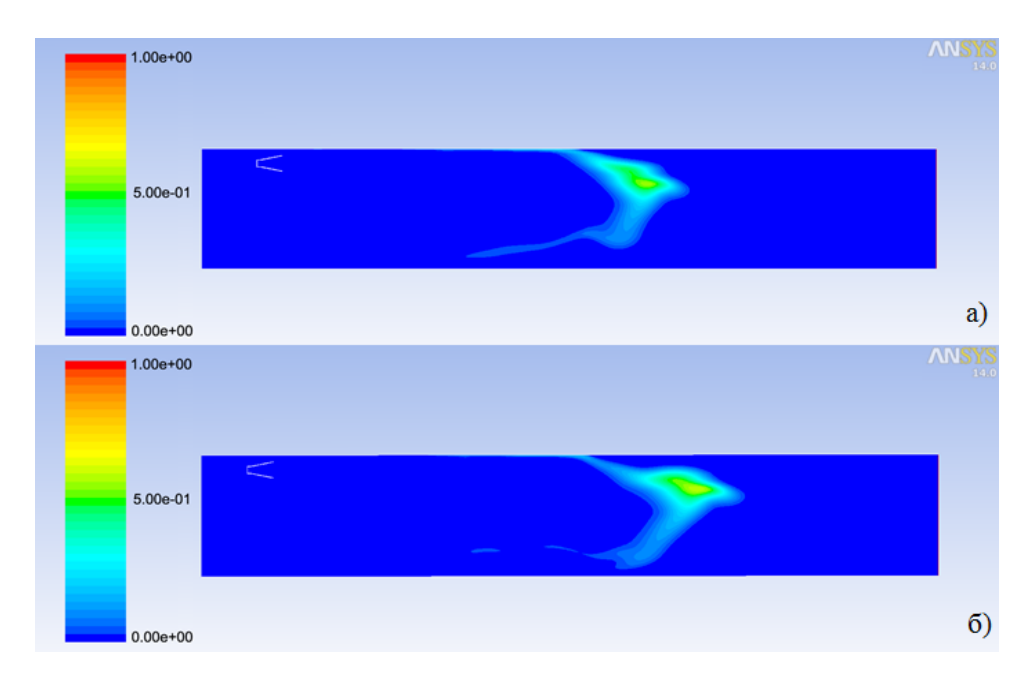

*Рисунок 6 – Конусоподібний вихідний перетин, = 100 мс, P<sup>1</sup> = 120 ата (а) і P<sup>2</sup> = 160 ата (б)*

Третій варіант також представляє собою конусоподібну модель, але з розсіювальною решіткою. Вона розбиває потік інгібітору на дві частини, що можна побачити на рисунках 7 – 8. Це підвищує ефективність розсіювання порошку, в результаті чого коефіцієнт перекриття штреку через 100 мс сягає 96%. При чому, можна побачити, що коефіцієнт нерівномірності менший, ніж у попередніх випадках.

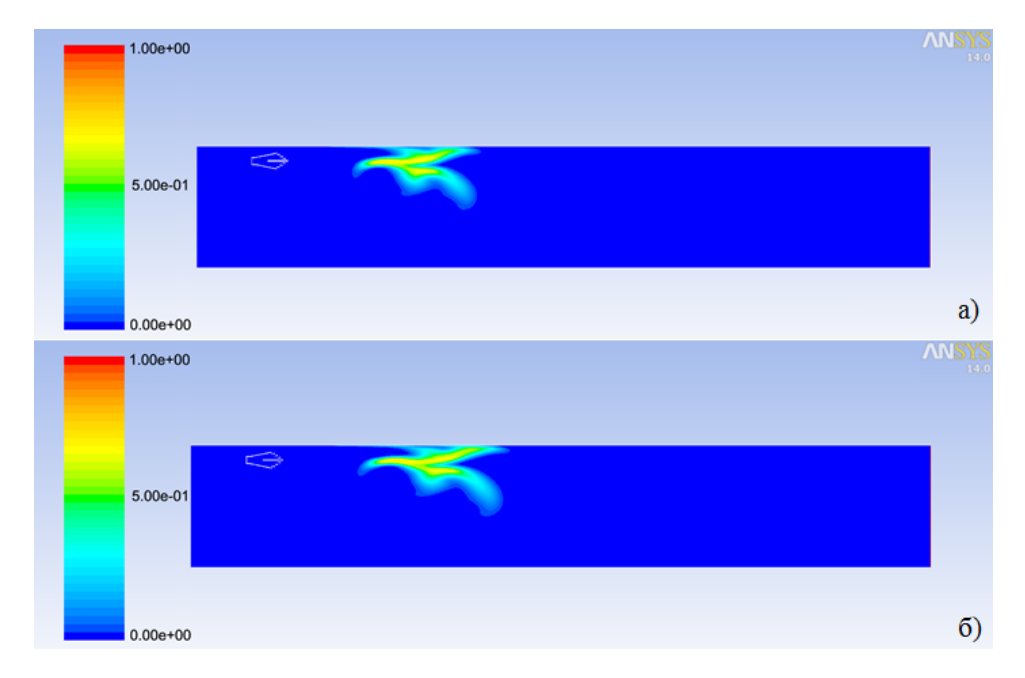

*Рисунок 7 – Конусоподібний вихідний перетин з решіткою, = 50 мс, P1 = 120 ата (а) і P<sup>2</sup> = 160 ата (б)*

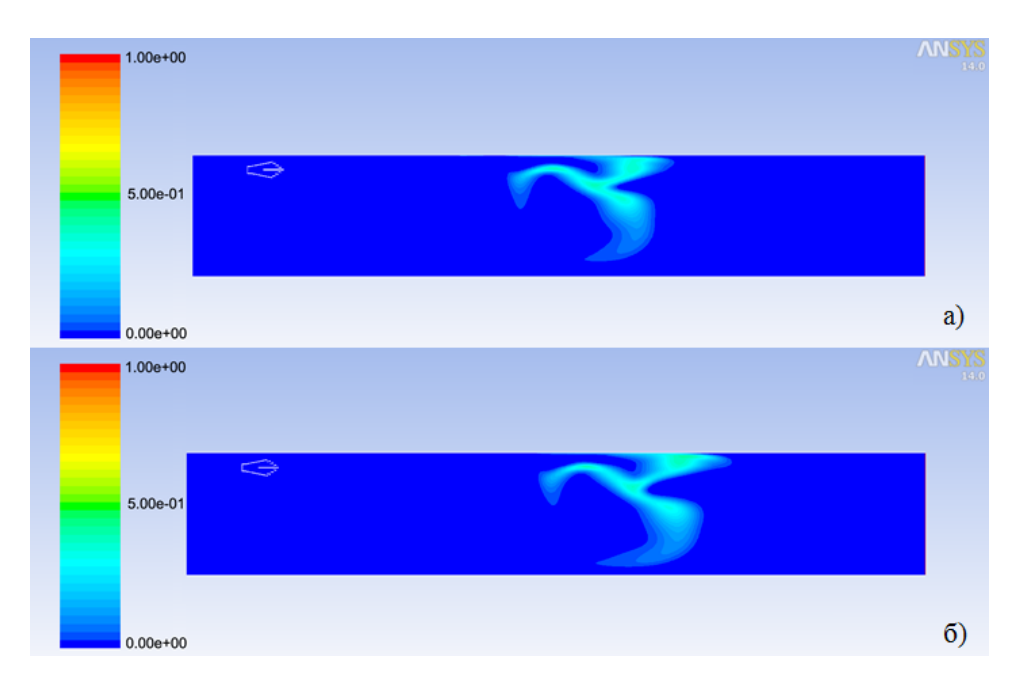

*Рисунок 8 – Конусоподібний вихідний перетин з решіткою, = 100 мс, P1 = 120 ата (а) і P<sup>2</sup> = 160 ата (б)*

В усіх розглянутих варіантах також можна відмітити, що збільшення тиску, з яким відбувається виштовхування інгібітору, здатне підвищити швидкість перекриття штреку. Проте, це не завжди може бути доцільним, оскільки підвищення тиску більш ніж на 30% дозволило досягти попереднього рівня перекриття лише на 10 мс швидше.

Значення перекриття штреку, які необхідні для порівняння варіантів, наведені у таблиці 2.

|                                            | Час розповсюдження,   |                  |           |           |  |  |
|--------------------------------------------|-----------------------|------------------|-----------|-----------|--|--|
| Модель                                     |                       | 50 <sub>MC</sub> | $100$ Mc  |           |  |  |
|                                            | Тиск виштовхування, Р |                  |           |           |  |  |
|                                            | $120$ ara             | $160$ ara        | $120$ ara | $160$ ara |  |  |
| Циліндрична                                | $22\%$                | $25\%$           | $43\%$    | 44%       |  |  |
| Конусоподібна                              | 58%                   | 60%              | 85%       | 94%       |  |  |
| Конусоподібна із<br>розсіювальною решіткою | 52%                   | 59%              | 88%       | 96%       |  |  |

*Таблиця 2 – Ефективність перекриття штреку при різних варіантах геометрії вихідного перетину вибухозахисного пристрою*

Проаналізувавши проведені розрахунки, можна прийти до висновку, що оптимальним варіантом є варіант № 3, де геометрія вихідного перетину має конусоподібний вигляд із додатковою розсіювальною решіткою. Це дозволяє суттєво збільшити ефективність і швидкість перекриття шахти інгібітором.

## ВИСНОВКИ

У даній роботі за допомогою чисельного експерименту досліджено три варіанти геометрії вихідного перетину вибухозахисного пристрою.

Найефективнішим і рекомендованим до використання виявився конічний вихідний перетин із розсіювальною решіткою. За умови, що тиск газу, який виштовхує інгібітор становить 120 ата, коефіцієнт перекриття

HB@5:C AO30T 52% 265 G5@57 50 <A ?VA;O ?>G0B:C ?>40GV ?>;  $? > @ > H:C 2 7 > = C A?0$ ; OEE  $\text{\textsterling}$ . 100? @Rs  $>$  B @ 8 < 0 = > 7 = 0 G 5 = = 0 88%. @ 8  $?V42815 = V$  B8A:C  $4 > 160$  OBO,  $?5@5@V7$   $?5@5$ :@8BBO AB0 = > 282 2  $V$  96%.<br>"0:>6

 $"0:>6$   $?$  >:070 = >, I >  $?$  >  $\leq 4$   $\leq 450$ ; L  $28E$  V 4 =  $>3$  >  $?5@$   $5B8$  = C  $<$  0 T  $=09$  > ? B 8 < 0; L = V H 8 9 E 0 @ 0: B 5 @ @ > 7 ? > 2 A N 4 6 5 = = O V = 3 V 1 V B > @ C,  $>$ A5@54:V2 7 ?V428I5= $>$ N : $>=$ F5=B@0FVTN, l> 4>72>;OT >?B 28:>@8AB>2C20B8 25AL 9>3> >1 T< 4;O ;>:0;V70FVW 281CEC.

0@B> 2V4<VB8B8, I> 2 72 07:C 75 218V @@886A—B0E=≑>O=<AB0=B V  $@O4C A?@>15=L$ ,  $A5@54 O:8E 28$ :  $>@8AB0==O 42$   $28<sub>0</sub> <sup>2</sup> <sup>1</sup> <sup>2</sup> <sup>3</sup> <sup>2</sup> <sup>3</sup> <sup>3</sup> <sup>4</sup> <sup>4</sup> <sup>2</sup> <sup>3</sup> <sup>3</sup> <sup>4</sup> <sup>4</sup> <sup>2</sup> <sup>3</sup> <sup>3</sup> <sup>4</sup> <sup>4</sup> <sup>4</sup> <sup>2</sup> <sup>3</sup> <sup>3</sup> <sup>4</sup>$  $\lt$  > 45; N 2 0 = = O ? > H 8 @ 5 = = O ? > @ > H : C 7 2 8 1 C E > 7 0 E 8 A = > 3 > ? @ 8 A  $4 > ? > < > 3 > N$   $7 < V = = 8E$   $B8A:C$   $V$   $\Rightarrow = F5 = B @0FVW$ ,  $> B @8 < 0 = V$   $40 = V$ 5:A?5@8<5=B0;L=>W ?5@52V@:8 2 ?>40;LH><C.

IMPACT OF OUTLET GREOSISION GEOMETROP DINATING EFFICIDINCY EXPLOSION SUPPRESSSM STEM

.V. Drach, .S. Kilyb, Konotop Institute of Sumy State University, Konotop E-mail: lgpadrach@mail.ru

The numerical experiment on the distribut iong odutnation there explosion suppression systemwas conducted using the ANSYS Fluent software to determ ine the optimal outs ections secometry which is one of the most influential parameters

of the explosion suppression sysstthe eminimiant bilandsfunction speed and spread. Keywords: merical experiment, ANSYS-phausentflotw, o explosion suppression

system, Realkiðzeable

/ " +% !'/ +", #!" !" -\$\$"!", "+

 $@0G, 3:K1,$ 

>=>B>?A:89 8=AB8BCB !C<A:>3> 3>AC40@AB25==>3> C=825@A8B5B0, 3. >=>B>? , ? @ . 8 @ 0 .2  $6$   $\ge$   $3$  B  $\ge$  4 1 6 0 0 , # : @ 0 8 = 0 . E-mail [olgadrach@m](mailto:olgadrach@mail.ru)ail.ru

@>254Q= G8A;5==K9 M:A?5@8<5=B @0A?@>AB@0=5=8O ?>B>:0 >3=5BCH0I53> ?>@>H:0 87 27@K2>70I8B=KE A8AB5 \* ? HO EDBLN ?@>3@0<<K ANSYS Fluent 4;O >?@545;5=80 >?B8<0;L=>9 35><5B@88 2KE>4=>3> A5G5=8O, GB> O2;O5BAO >4=8< 87 ?0@0<5B@ : >B > @ K 9 8 < 55 B = 0 81 > ; L H 5 5 2 ; 8 O = 8 5 = 0 B 0 : 8 5 = 54 > A B 0 B : 8, : 0 : = 5 @ 0 2 = > < 5 @ = > 5 ? 5  $H0EBK 8 < 0$ ; CN  $A: \geq ② > ABL$  @ 0A? @ 848BB @=05.=80 8=

 $:NG5K5$   $A:2@8A:5==K9$   $M:A?5@8<5=B$ ,  $ANSYS$  Fluent,  $42CEDO7=K9$   $?>B>1$ ;  $27@K2 > 7018B = 00A8AB5 < 0,\delta R$ ealizable k

!! " "#

1.  $83 < 0BC$ ;  $8 =$  . .  $8 = 0 < 8:0$   $\leq$   $=$   $>$   $3 > D07 = KE$  A @ 56361.  $(0)$ A BA  $\geq$  1.1 /:

. .  $83 < 0BC$ ;  $8 = >A$ :  $20$  :  $0C$ :  $0.$  ;.  $Q$ . 5<40. B\$88B, 1987. 464A.

2.  $@CO:0$  .  $=65=5@=K9$   $0=0;87$  2 ANSYSG 5WI of Ploben and C.h  $/$ :  $[@CO:0]$ 

. . \$>:8=, ..!>;4CA>20 8 4!@x]0 @0: !0<0 @. 3>AB,B250E1=0.2Of \$ A.

3. ANSYS FLUENT 14.0 Tutorial NG on Solight Counte, 2011. 18. 4. ANSYS FLUENT 14.0 Getting StaAteSaYGuidnes. Southpointe 6A.

04V9H;0 4> @540:FVW 26 G5@2=O 2013 @.